Информация о в**уддятни** СТЕРСТВО СЕЛЬСКОГО ХОЗЯЙС<mark>ТВА РОССИЙСКОЙ ФЕДЕРАЦИИ</mark> ФИО: Алейник Станислав Николаевич ГОСУДАРСТВЕННОЕ БЮДЖЕТНОЕ ОБРАЗОВАТЕЛЬНОЕ  $T_{\rm A}$ ата подписания: 09.02.2021 08:55: $\rm A$ ЧРЕЖДЕНИЕ ВЫСШЕГО ФБРАЗОВАНИЯ <sub>УН</sub>ДЕЛЛГОРОДСКИЙ ТОСУДАРСТВЕННЫЙ АГРАРНЫЙ УНИВЕРСИТЕТ ИМ. В.Я.ГОРИНА» Документ подписан простой электронной подписью Должность: Ректор 5258223550ea9fbeb23726a1609b644b33d8986ab6255891f288f913a1351fae

Факультет среднего профессионального образования

«Утверждаю» Декан Бражник Г.В. 20/У года

# **РАБОЧАЯ ПРОГРАММА УЧЕБНОЙ ДИСЦИПЛИНЫ Инженерная графика**

Специальности: 23.02.03 - Техническое обслуживание и ремонт автомобильного транспорта (базовый уровень)

Рабочая программа учебной дисциплины разработана на основе Федерального государственного образовательного стандарта среднего профессионального образования (ФГОС СПО) по специальности 35.02.08 - Электрификация и автоматизация сельского хозяйства, утвержденного приказом Министерства образования и науки Российской Федерации № 457 от 07.05.2014 г., на основании «Разъяснений по формированию примерных программ учебных дисциплин начального профессионального и среднего профессионального образования на основе Федеральных государственных образовательных стандартов начального профессионального и среднего профессионального образования», утвержденных образовании Министерства образования и науки Российской Федерации 27 августа 2009 г.

### **Организация-разработчик:**

ФГБОУ ВО Белгородский ГАУ.

### **Разработчик:**

ст. преподаватель кафедры технической механики и конструирования машин Бережная И.Ш.

**Рассмотрена** на заседании кафедры технической механики и конструирования машин « *Zv2» о ^ s->* 20\_ ^ т ., протокол № ?3 ~ ~ *^* Зав. кафедрой ДА Пастухо (подпись)

**Согласована** с вьшускающей'кафедрой технического сервиса в АПК <u>«дъ» 07 2018 г., дротокол № 15/1849</u> Зав. кафедрой <u>/ Улим</u> Бондарев А.В. (подпись)

Одобрена методической комиссией инженерного факультета

« <u>4 » *O*</u> 7 20 *I* 9 г., протокол № 7 - 18/19 Председатель методической комиссии Слободюк А.П. (подпись)

# СОДЕРЖАНИЕ

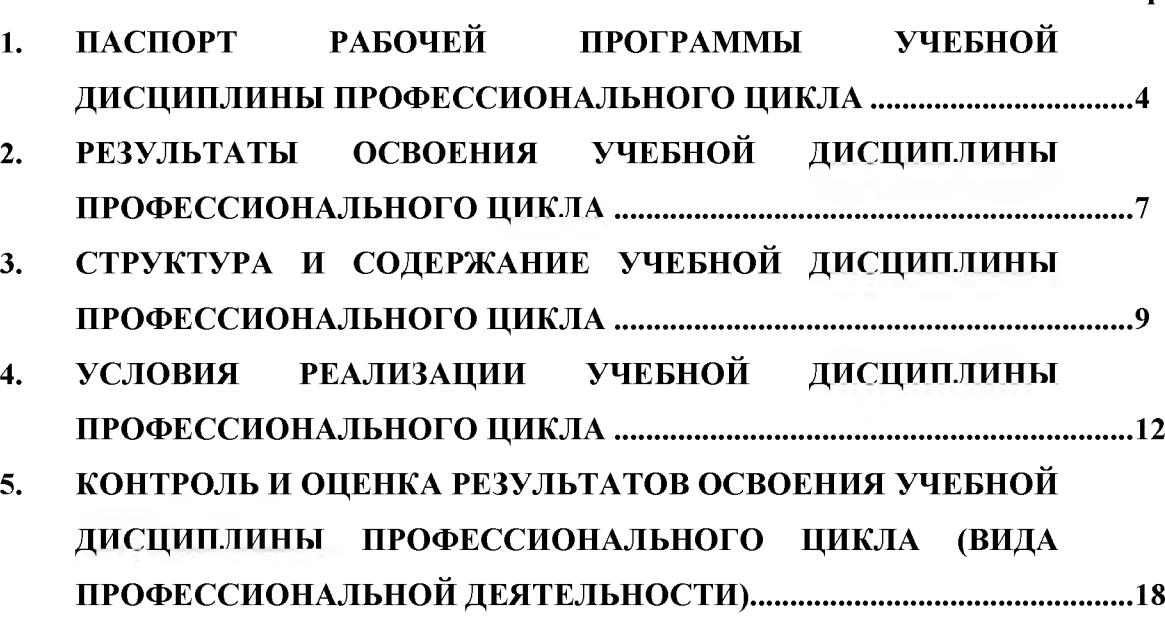

### <span id="page-3-0"></span>1 ПАСПОРТ РАБОЧЕЙ ПРОГРАММЫ УЧЕБНОЙ ДИСЦИПЛИНЫ «ИНЖЕНЕРНАЯ ГРАФИКА»

### 1.1 Область применения программы

Рабочая программа учебной дисциплины является частью ППССЗ в соответствии с ФГОС по специальностям СПО 23.02.03 - Техническое обслуживание и ремонт автомобильного транспорта

Рабочая программа учебной дисциплины может быть использована:

в дополнительном профессиональном образовании по программе повышения квалификации при наличии начального профессионального образования по профессии тракторист-машинист сельскохозяйственного производства;

- в профессиональной подготовке и переподготовке работников в области механизации сельского хозяйства при наличии среднего или высшего профессионального образования нетехнического профиля;

### 1.2 Место дисциплины в структуре ППССЗ

Дисциплина относится к группе общепрофессиональных дисциплин профессионального цикла.

### 1.3 Цели и задачи дисциплины - требования к результатам освоения дисциплины

В результате освоения дисциплины обучающийся должен:

уметь:

- читать конструкторскую и технологическую документацию по профилю специальности;

- выполнять комплексные чертежи геометрических тел и проекции точек, лежащих на их поверхности, в ручной и машинной графике;

- выполнять эскизы, технические рисунки и чертежи деталей, их элементов, узлов в ручной и машинной графике;

- выполнять графические изображения технологического оборудования и технологических схем в ручной и машинной графике;

- оформлять проектно-конструкторскую, технологическую и другую техническую документацию в соответствии с действующими нормативными правовыми актами;

### знать:

- правила чтения конструкторской и технологической документации;

- способы графического представления объектов, пространственных образов, технологического оборудования и схем;

законы, методы и приемы проекционного черчения;

- требования государственных стандартов Единой системы конструкторской документации (далее - ЕСКД) и Единой системы технологической документации (далее - ЕСТД);

- правила выполнения чертежей, технических рисунков, эскизов и схем;

- технику и принципы нанесения размеров;
- классы точности и их обозначение на чертежах;
- типы и назначение спецификаций, правила их чтения и составления;

В результате изучения ОП.01 «Инженерная графика» студент должен обладать следующими общими и профессиональными компетенциями (ОК и ПК):

ОК 1. Понимать сущность и социальную значимость своей будущей профессии, проявлять к ней устойчивый интерес.

ОК 2. Организовывать собственную деятельность, определять методы и способы выполнения профессиональных задач, оценивать их эффективность и качество.

ОК 3. Решать проблемы, оценивать риски и принимать решения в нестандартных ситуациях.

ОК 4. Осуществлять поиск, анализ и оценку информации, необходимой для постановки и решения профессиональных задач, профессионального и личностного развития.

ОК 5. Использовать информационно-коммуникационные технологии для совершенствования профессиональной деятельности.

ОК 6. Работать в коллективе и команде, обеспечивать ее сплочение, эффективно общаться с коллегами, руководством, потребителями.

ОК 7. Ставить цели, мотивировать деятельность подчиненных, организовывать и контролировать их работу с принятием на себя ответственности за результат выполнения заданий.

ОК 8. Самостоятельно определять задачи профессионального и личностного развития, заниматься самообразованием, осознанно планировать повышение квалификации.

ОК 9. Быть готовым к смене технологий в профессиональной деятельности.

ПК 1.2. Осуществлять технический контроль при хранении, эксплуатации, техническом обслуживании и ремонте автотранспорта.

ПК 1.3. Разрабатывать технологические процессы ремонта узлов и деталей.

ПК 2.3. Организовывать безопасное ведение работ при техническом обслуживании и ремонте автотранспорта.

### 1.4. Количество часов на освоение рабочей программы учебной дисциплины:

- максимальной учебной нагрузки обучающегося 96 часов, в том числе:

- обязательной аудиторной учебной нагрузки обучающегося 64 часов;
- самостоятельной работы обучающегося 30 часов.
- консультация -2 часа.

# 2. СТРУКТУРА И СОДЕРЖАНИЕ УЧЕБНОЙ ДИСЦИПЛИНЫ

# 2.1. Объем учебной дисциплины и виды учебной работы

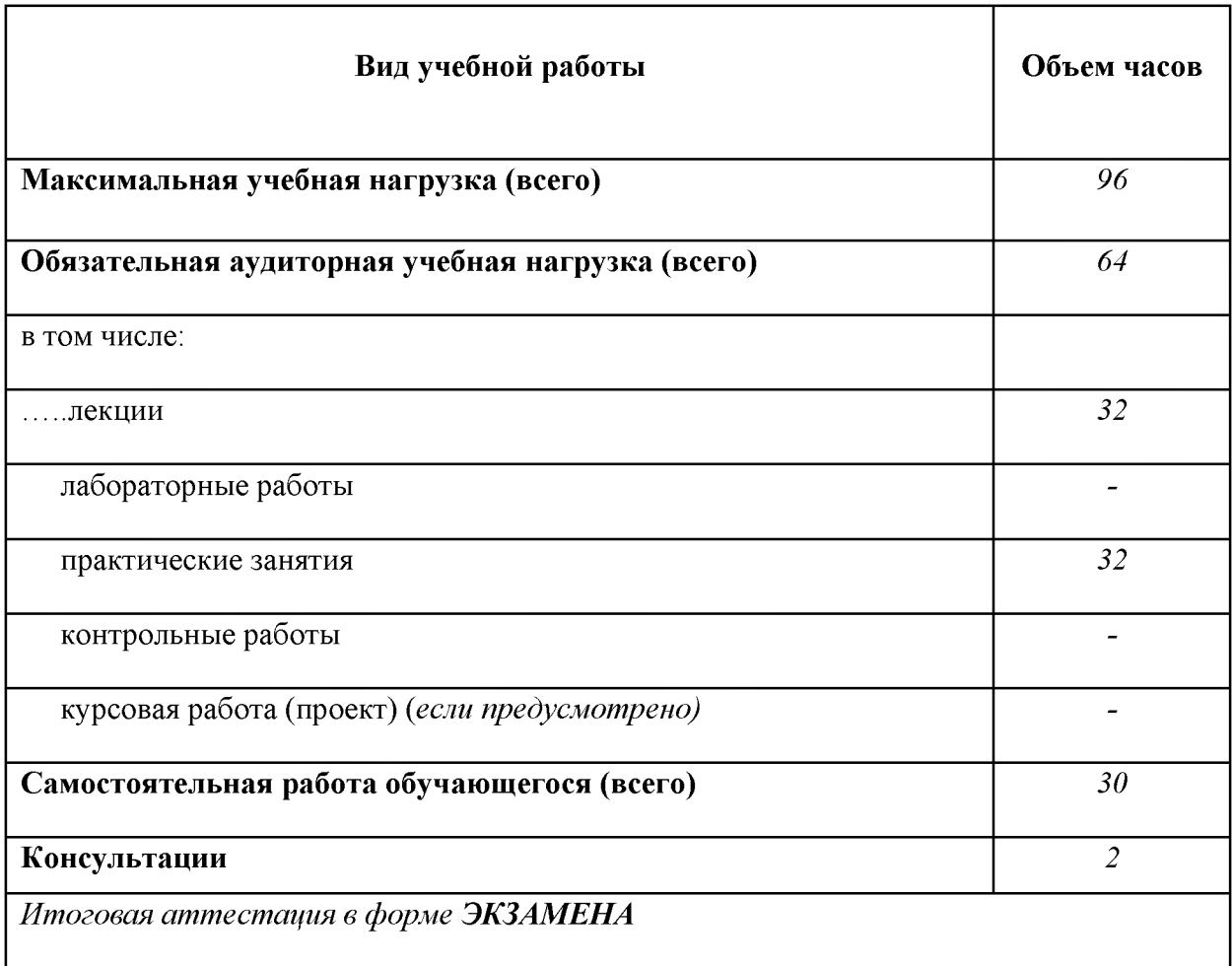

# 2.2. Тематический план учебной дисциплины профессионального цикла «Инженерная графика»

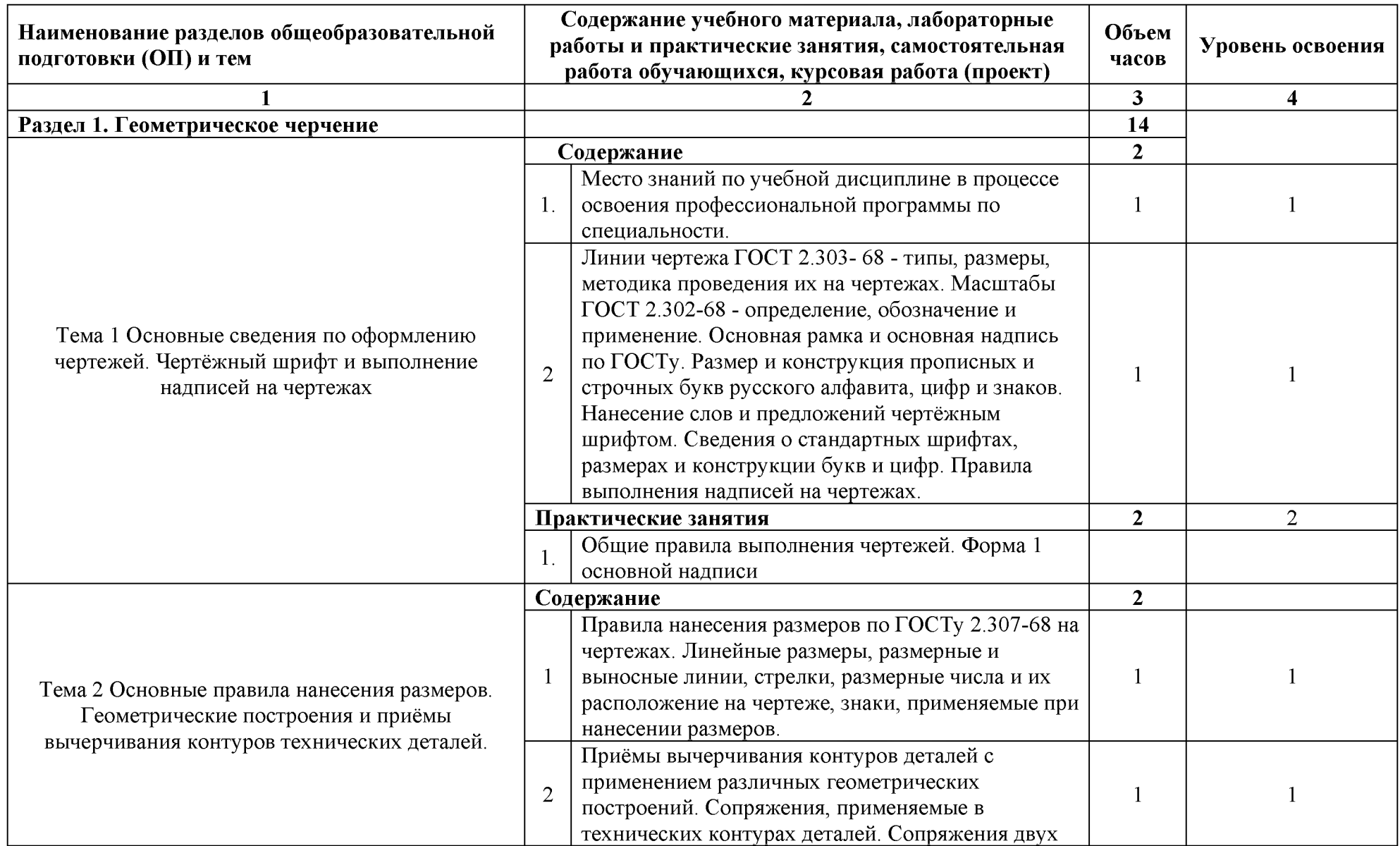

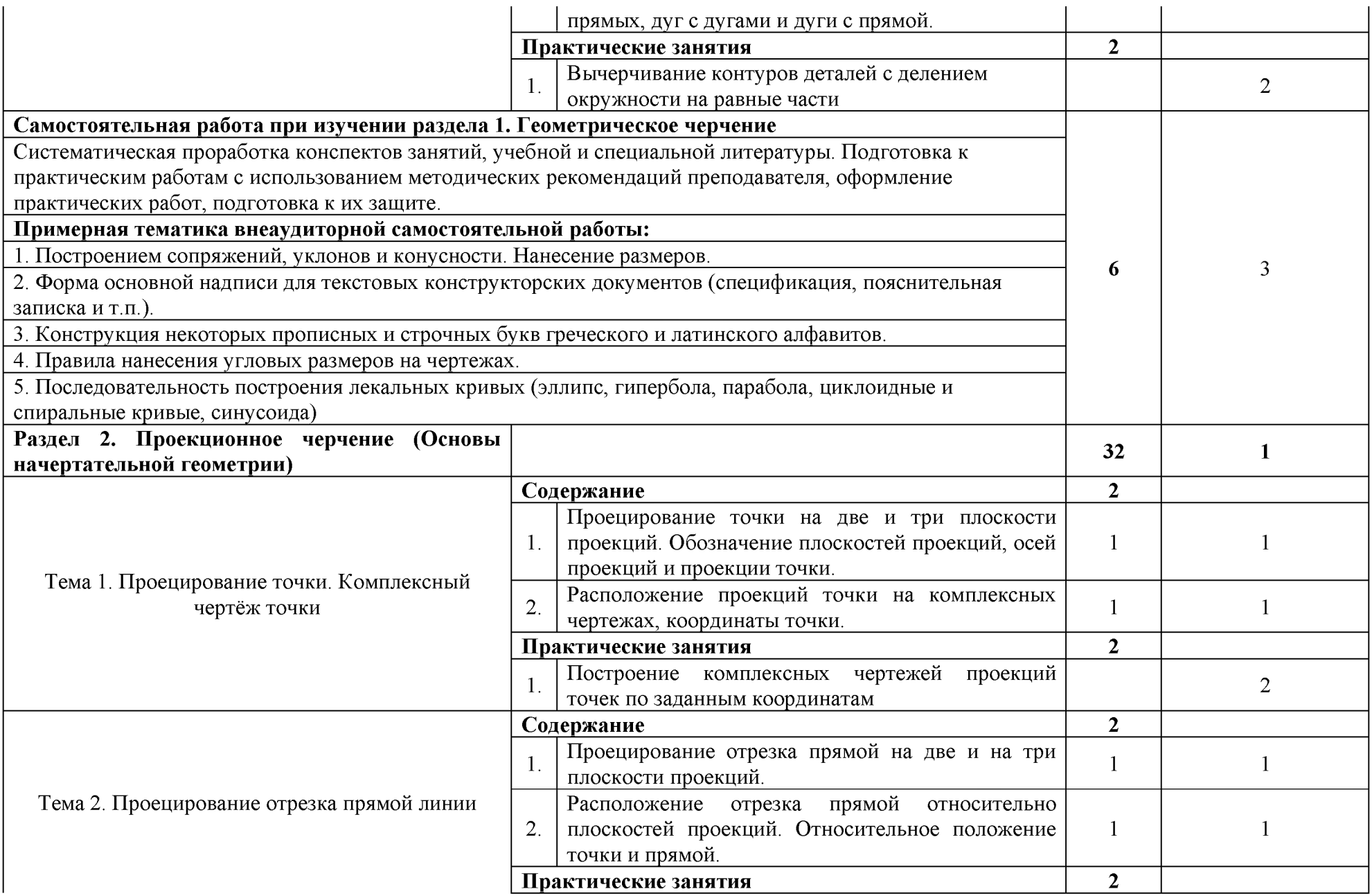

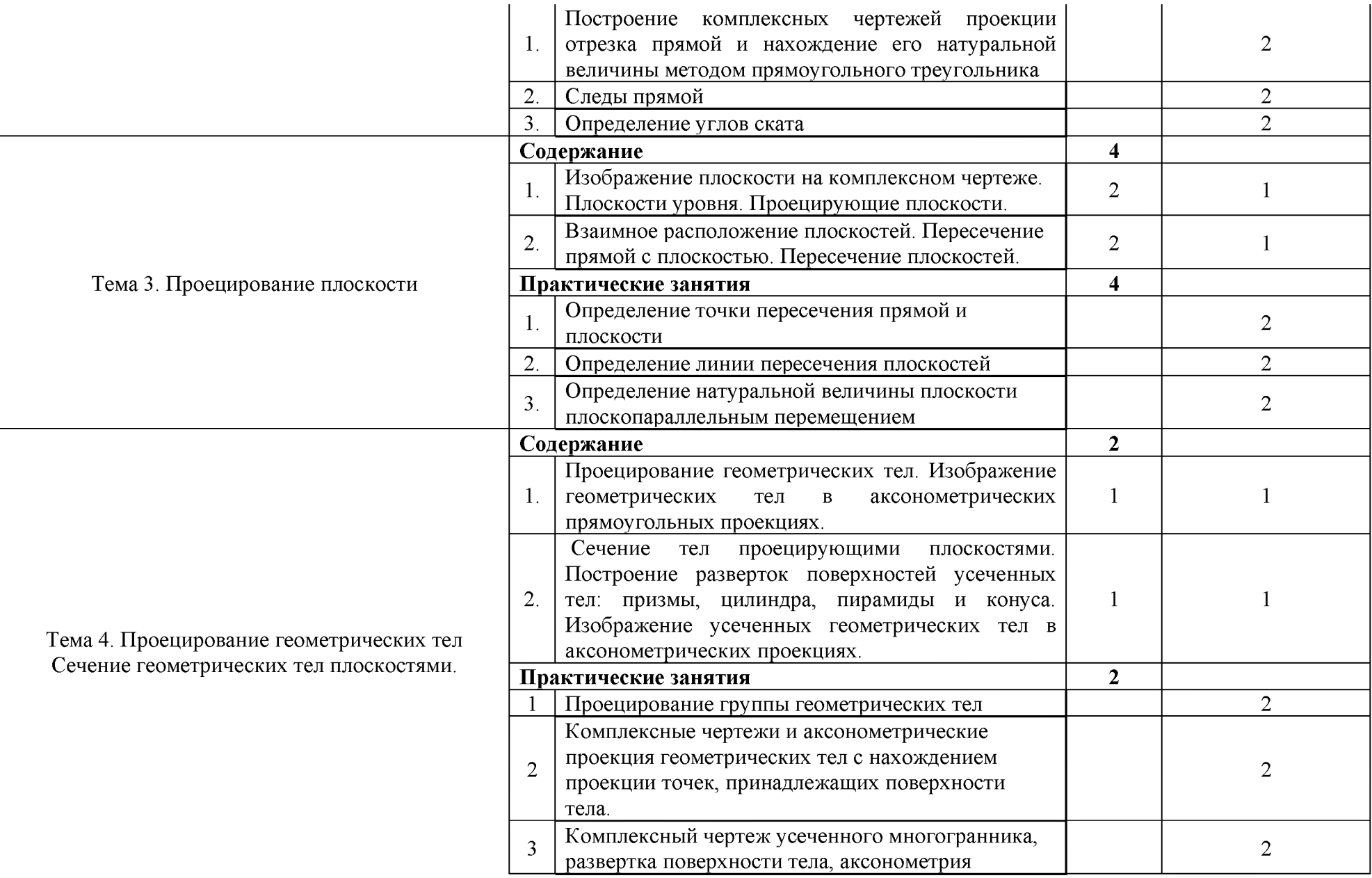

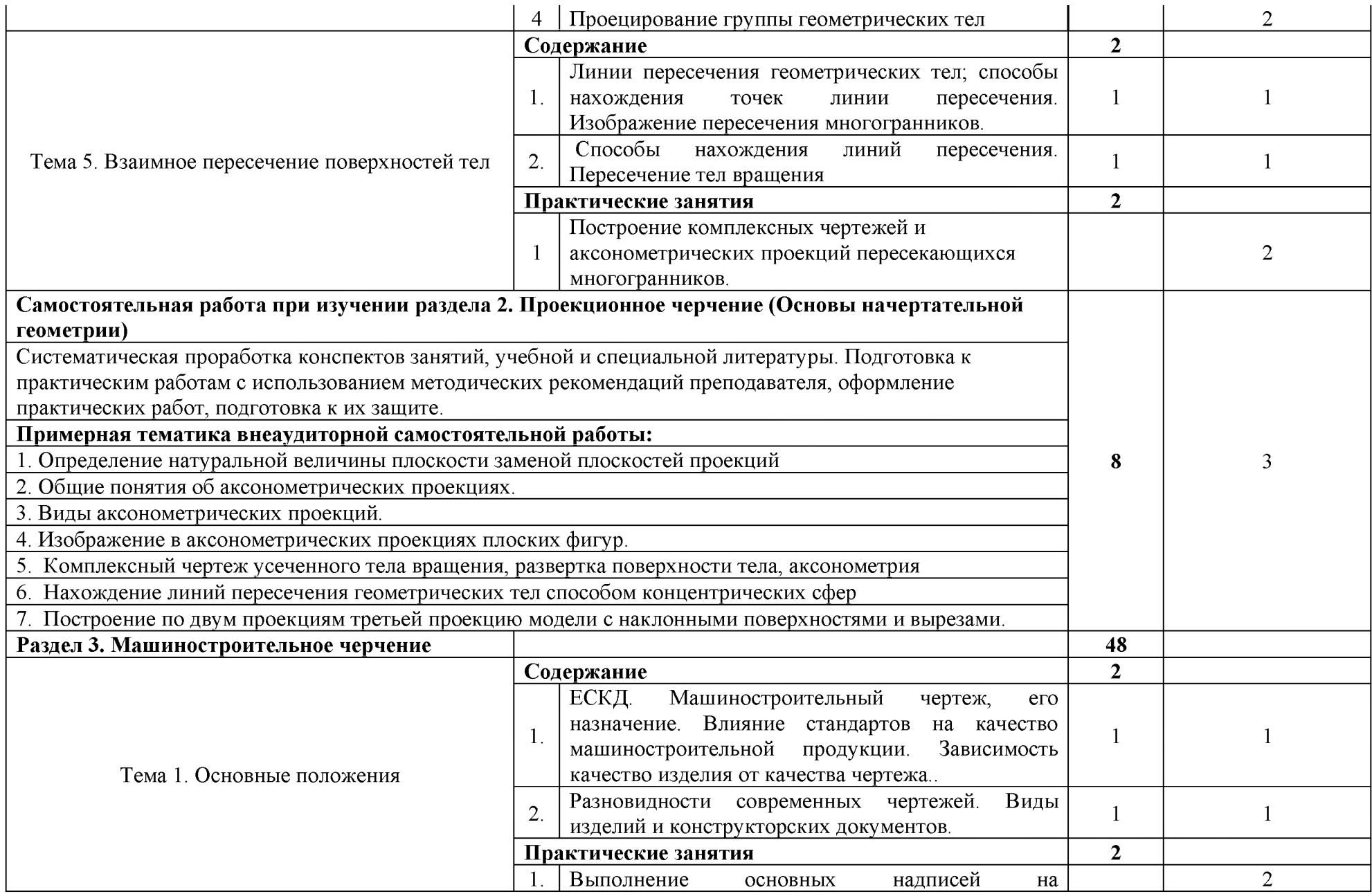

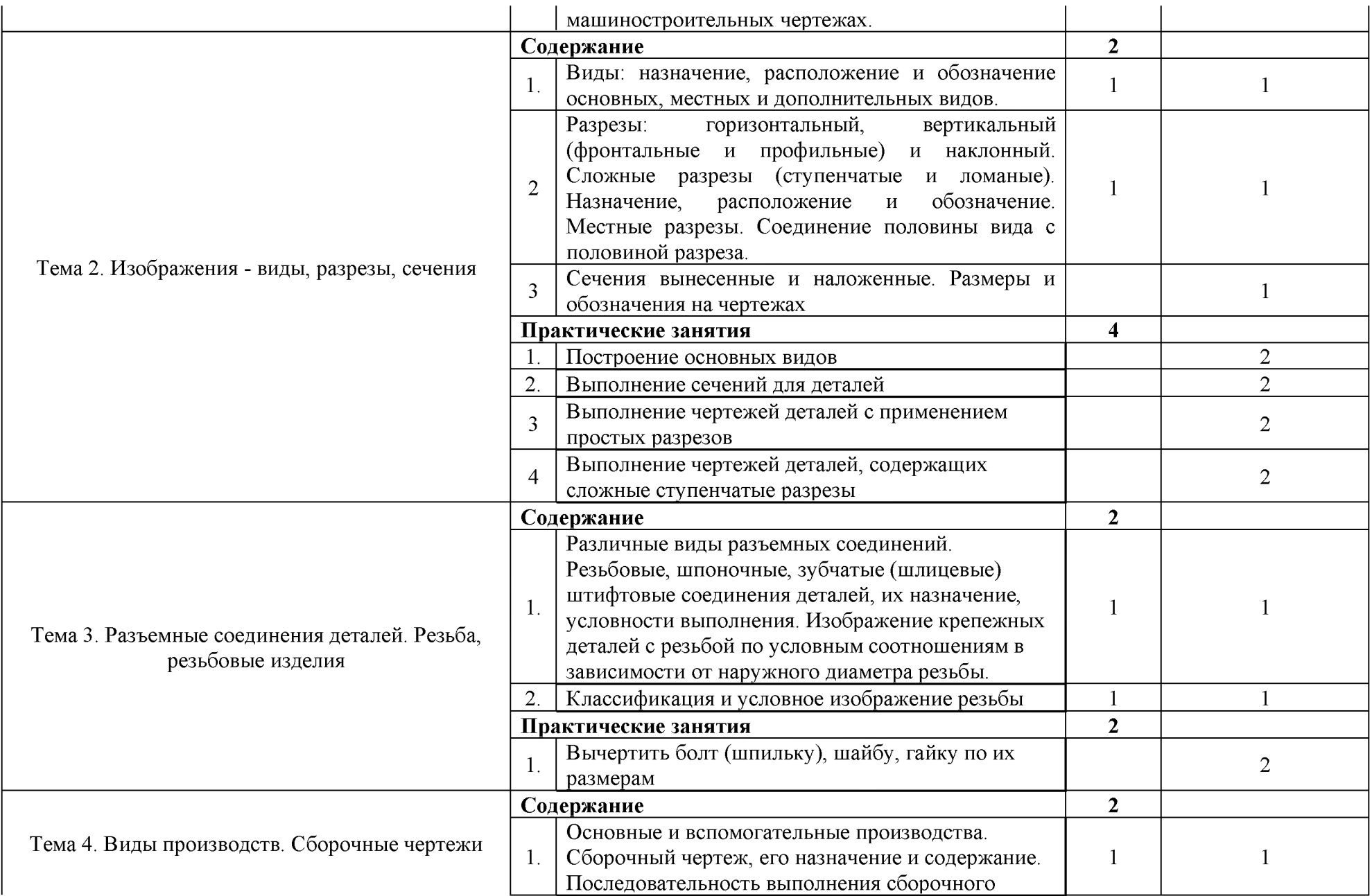

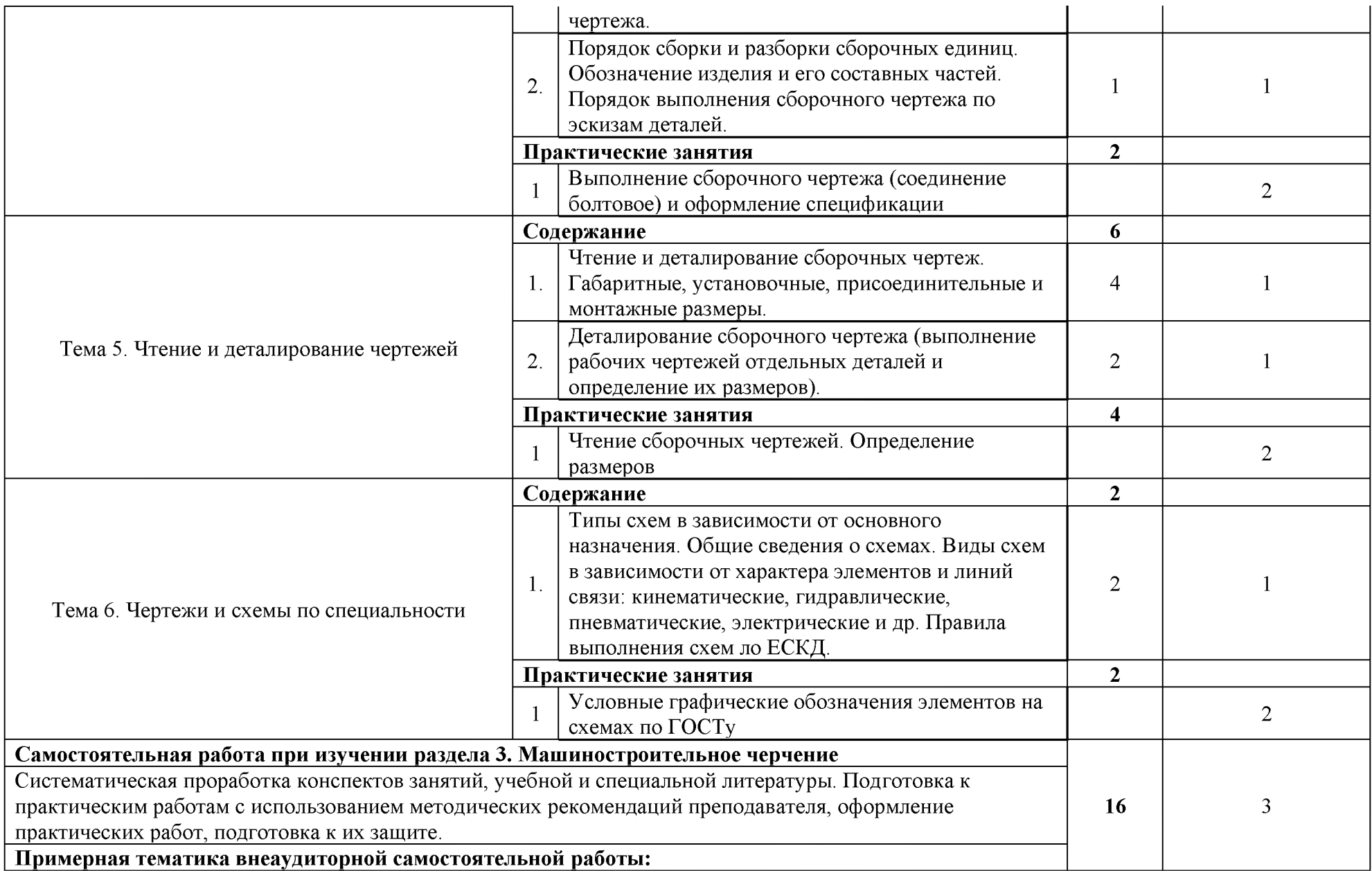

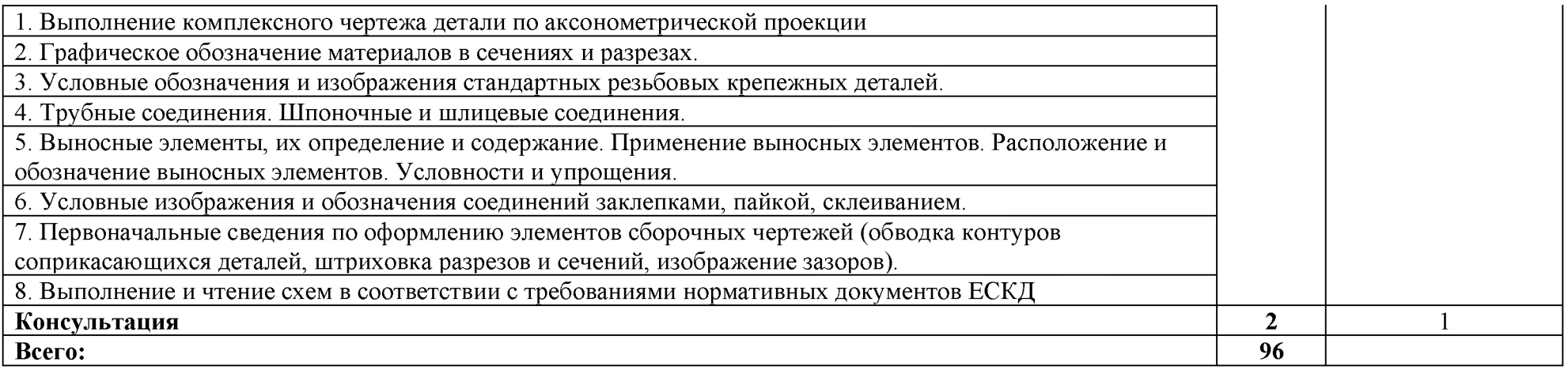

Для характеристики уровня освоения учебного материала используются следующие обозначения:

1 ознакомительный (узнавание ранее изученных объектов, свойств);

2 репродуктивный (выполнение деятельности по образцу, инструкции или под руководством);

3 продуктивный (планирование и самостоятельное выполнение деятельности, решение проблемных задач).

## 3. УСЛОВИЯ РЕАЛИЗАЦИИ ПРОГРАММЫ ДИСЦИПЛИНЫ

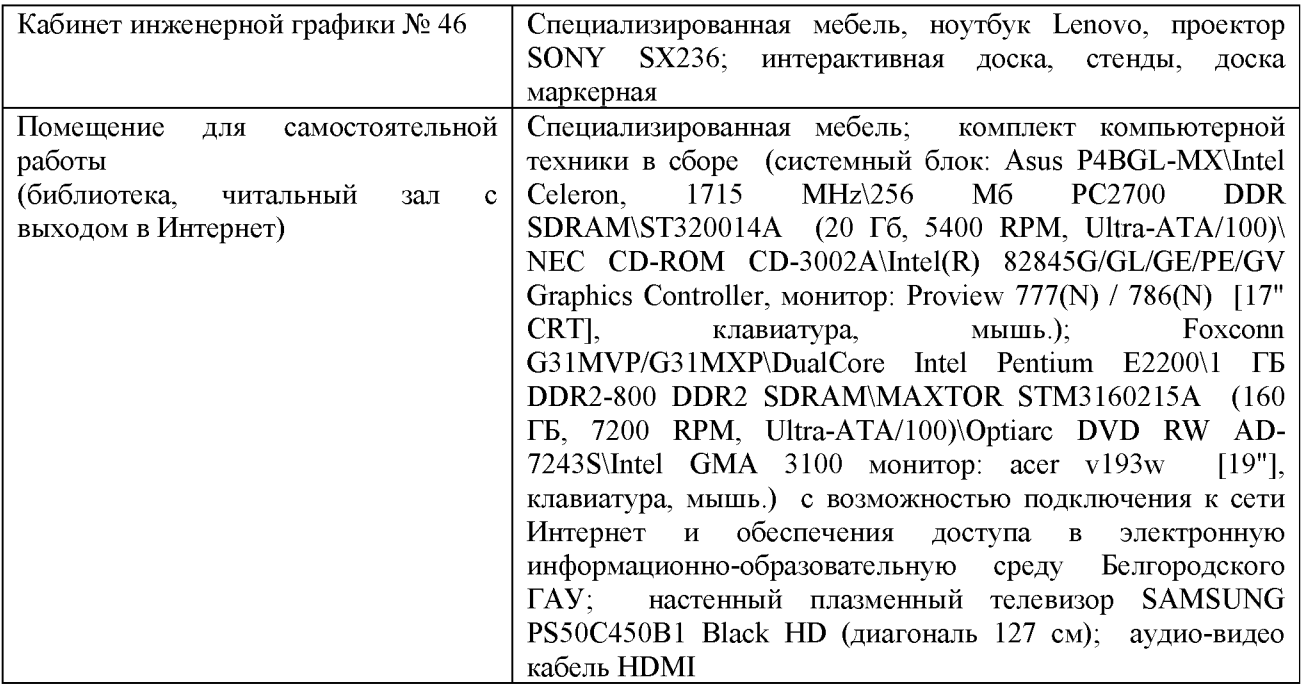

#### 3.1 Требования к минимальному материально-техническому обеспечению

### Лицензионное программное обеспечение

По изучаемой дисциплине необходимо использовать электронные ресурсы кафедры.

В качестве программного обеспечения, необходимого для доступа к электронным ресурсам используются программы Windows 7, пакет офисных программ Microsoft office 2010 standard, Антивирус Kaspersky Endpoint security, АРМ WinMachine 16 «Прочностной расчет и проектирование конструкций, деталей машин и механизмов», Учебный комплект программного обеспечения: Пакет обновления КОМПАС-SD до версий V16 и V17.

### 3.2 Информационное обеспечение обучения. Перечень учебных изданий, интернетресурсов, дополнительной литературы

### Основная литератур[а:](http://www.twirpx.com/file/358140/)

1 Инженерная графика: Учебное пособие / Н.А. Березина. - М.: Альфа-М, НИЦ ИНФРА-М, 2014. - 272 с.: 60x90 1/16. - Режим доступа: <http://znanium.com/catalog/product/503669>.

### Дополнительная литература:

2. [Пастухов, А. Г.](http://lib.belgau.edu.ru/cgi-bin/irbis64r_15/cgiirbis_64.exe?LNG=&Z21ID=102619337122015&I21DBN=BOOKS&P21DBN=BOOKS&S21STN=1&S21REF=3&S21FMT=fullwebr&C21COM=S&S21CNR=10&S21P01=0&S21P02=1&S21P03=A=&S21STR=%D0%9F%D0%B0%D1%81%D1%82%D1%83%D1%85%D0%BE%D0%B2%2C%20%D0%90%2E%20%D0%93%2E) Начертательная геометрия. Инженерная графика. Основы инженерной графики [Электронный ресурс] : учебное пособие для студентов направлений подготовки (бакалавриат): 35.03.06 - Агроинженерия, 19.03.03 - Продукты питания животного происхождения, 35.03.10 - Ландшафтная архитектура, 35.02.07 - Механизация сельского хозяйства, 35.02.08 - Электрификация и автоматизация сельского хозяйства, 23.02.03 - Техническое обслуживание и ремонт автомобильного транспорта / А. Г. Пастухов, И. Ш. Бережная ; БелГСХА им. В.Я. Горина. - Майский : Белгородский ГАУ, 2014. - 187 с. <https://clck.ru/FM7dW>

### **Периодические издания**

- 1. Тракторы и сельхозмашины.
- 2. Механизация и электрификация сельского хозяйства
- 3. Техника и оборудование для села

# **Интернет - ресурсы**

- 1[. http://lib.belgau.edu.ru -](http://lib.belgau.edu.ru/) ЭБ Белгородского ГАУ
- 2. http://znanium.com ЭБС «Знаниум»
- 3[. http://e.lanbook.com -](http://e.lanbook.com/) ЭБС «Лань»
- 4[. http://ebs.rgazu.ru -](http://ebs.rgazu.ru/) ЭБС «AgriLib».

## **4.** КОНТРОЛЬ И ОЦЕНКА РЕЗУЛЬТАТОВ ОСВОЕНИЯ УЧЕБНОЙ ДИСЦИПЛИНЫ

Контроль и оценка результатов освоения дисциплины осуществляется преподавателем в процессе проведения практических занятий и лабораторных работ, тестирования, а также выполнения обучающимися индивидуальных заданий, проектов, исследований.

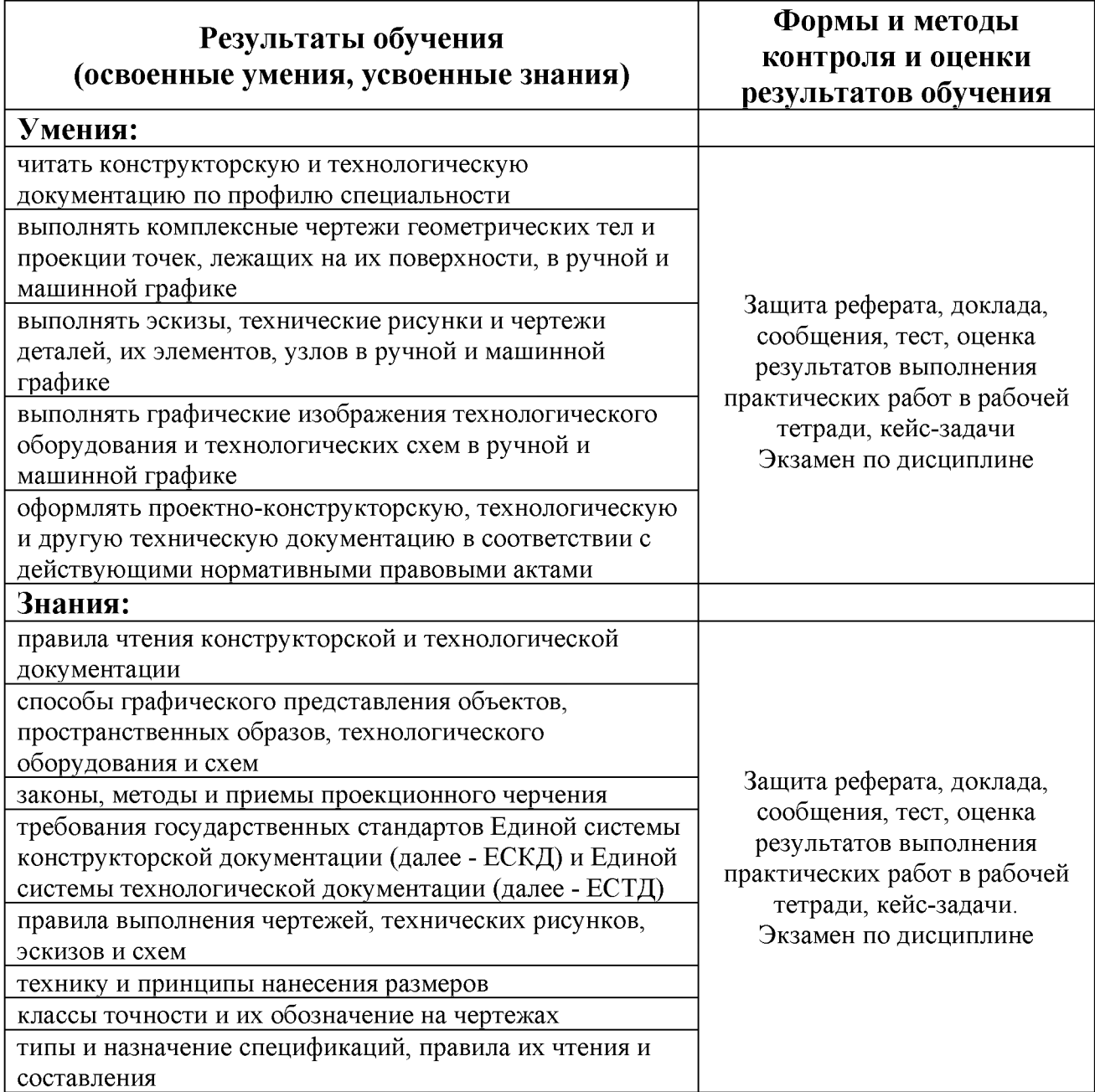